# Validate only issue links created in transition screen

Features used to implement the example
 Example: Validate only issue links created in transition screen
 Other examples of that function
 Related Usage Examples

### Features used to implement the example

. Boolean validator with math, date-time or text-string terms

## Example: Validate only issue links created in transition screen

In my instance, I have 2 projects that share the same workflow, the same screen schemes, field schemes, permission schemes... almost everything is exactly the same. I have a **transition** (Duplicate) which enforces the creation of a link of type "**duplicates**" from the transitioning issue to another one (chosen from the dedicated combobox). I created the transition with a **Validator on linked issues**.

Validator on linked issues checks all the issue links of the issue. If you want to check only those issue links added in transition screen, use **Boolean** validator with math, date-time or text-string terms with the following configuration:

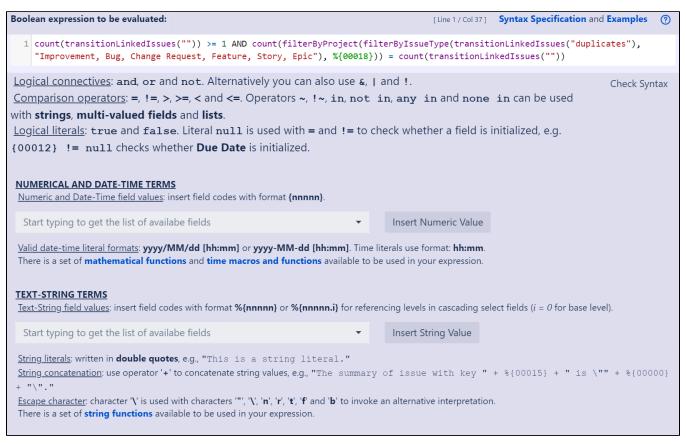

Boolean expression used is: count(transitionLinkedIssues("")) >= 1 AND count(filterByProject(filterByIssueType(transitionLinkedIssues("duplicates"), "Improvement, Bug, Change Request, Feature, Story, Epic"), %{00018})) = count(transitionLinkedIssues(""))

• %{00018} is field code for "Project key"

By using this expression there has to be at least one issue linked during the transition and only the link type "duplicates" is allowed.

#### Other examples of that function

Page: Block a transition until all sub-tasks have certains fields populated Page: Block an epic's transition depending on linked issues status and

Page: Block or hide a transition for an issue depending on its issue links Page: Block or unblock a transition after an issue rested a specific time

Page: Block transition until all sub-tasks are in a specific status category

Page: Close parent issue when all sub-tasks are closed

Page: Enforce a field (Select List) to be set when another field (Radio

Button) has a certain value (works with any kind of field type)

Page: Ensure that all issues linked with a certain issue link type have "Due Date" field set

Page: If field A is populated then, field B must also be populated

Page: Limit issue creation per role and issue type

Page: Limit the number of hours a user can log per day

Page: Limit valid dates for work logs

Page: Make "Time Spent" field required when there is no time logged in the issue

Page: Make a custom field mandatory when priority is "Critical" or "Blocker" and issue type is "Incident"

Page: Make attachment mandatory depending on the value of certain

custom field

Page: Make different fields mandatory depending on the value of a Select List custom field

Page: Make linked issues, sub-tasks and JQL selected issues progress through its workflows

Page: Make parent issue progress through its workflow

Page: Prevent issue creation if another issue with same field value already exists

Page: Reject duplicated file names in attachments

Page: Require at least one sub-task in status "Resolved" or "Closed"

when "Testing required" is selected in Check-Box custom field

Page: Require issue link when resolving as duplicate

Page: Restrict parent issue from closing if it has sub-tasks that were created during a given parent issue status

Page: Restrict sub-task type creation depending on parent issue status

Page: Restrict sub-task type creation depending on parent issue type

Page: Set a condition in a global transition which only applies in a certain status

Page: Validate a custom field "Story Points" has been given a value in Fibonacci sequence

Page: Validate compatible values selection among dependent custom

Page: Validate only issue links created in transition screen

Page: Validate that multi-user picker custom field A does not contain any user in multi-user picker custom field B

Page: Validation and condition based on time expressions

Page: Validation based on the value of a date type project property

Page: Validation on issue attachments

Page: Validation on MIME types of issue attachments

Page: Validation on sibling sub-tasks depending on issue type and status

Page: Validation on the value of a Cascading Select field

## Related Usage Examples

- · Validate only issue links created in transition screen
  - o example
  - o validator
  - o issue-links
- Require issue link when resolving as duplicate
  - o example
  - validator
  - o issue-links
- Ensure that all issues linked with a certain issue link type have "Due Date" field set
  - o example
  - o validator
  - o issue-links
- · Block an epic's transition depending on linked issues status and due date
  - o example
  - o validator
  - o issue-links
  - transition
- · Add and remove a single or a set of items from multi valued fields
  - o example
  - o post-function
  - o custom-field
  - o issue-links o sub-task
- · Writing a comment to blocked issues when blocking issues are resolved
  - o example
  - o post-function
  - o issue-links
- Prevent issue from moving forward if it's dependent on nonaccepted tickets
  - o example
  - o validator
  - o issue-links
  - o transition
- Enforce linked issues in a specific project to be "Closed" before closing issue
  - o example
  - o validator
  - o issue-links
  - o transition
- Block or hide a transition for an issue depending on its issue links
  - o example
  - o validator
  - o issue-links
  - transition
- · Prevent transitioning when there is a blocking issue
  - o example
  - o validator
  - o issue-links
  - o sub-task
  - o transition
- Prevent issue from being "Closed" if blocking issues aren't vet closed
  - o example
  - o validator o issue-links
- transition · Block creation of issue type X if it has not been linked with link

type Y to issue type Z on the "Create Issue" screen

- example
   validator
   issue-links
   Prevent issue from being closed if it has links of type "is blocked by" to open issues
   example
   condition
   validator
   issue-links
   transition

  - transition
- transition
   Transition linked issues in currently active sprint
   example
   post-function
   issue-links
   transition

  Parse description for creating issue links
   example
   post-function
   issue-links